#### A Drizzle Code Excursion

## Jay Pipes jaypipes@gmail.com http://joinfu.com

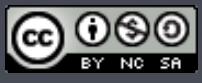

These slides released under the Creative Commons Attribution-Noncommercial-Share Alike 3.0 License

# Drizzle is a Community

#### *Being a Drizzler*

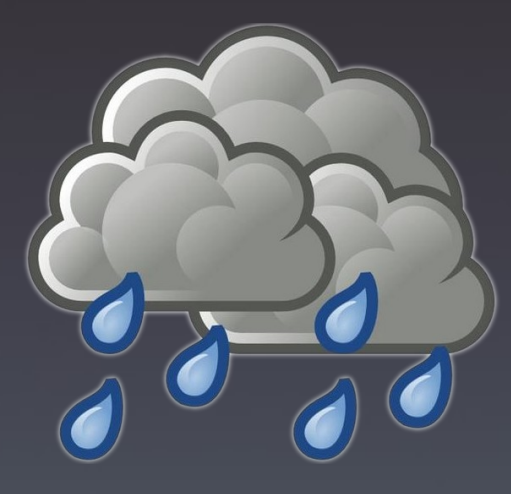

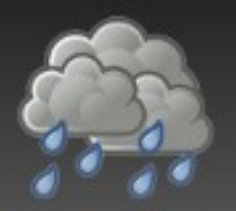

#### Some things to remember...

- No blame
- No shame
- Be open and transparent
- Learn something from someone? Pass it on...
	- <sup>−</sup> By adding to the wiki (http://drizzle.org/wiki/)
	- <sup>−</sup> By sharing it with another contributor
	- <sup>−</sup> By blogging about it
	- <sup>−</sup> By posting what you learn to the mailing list
- *There is no such thing as a silly question*

# NO TROLLS.

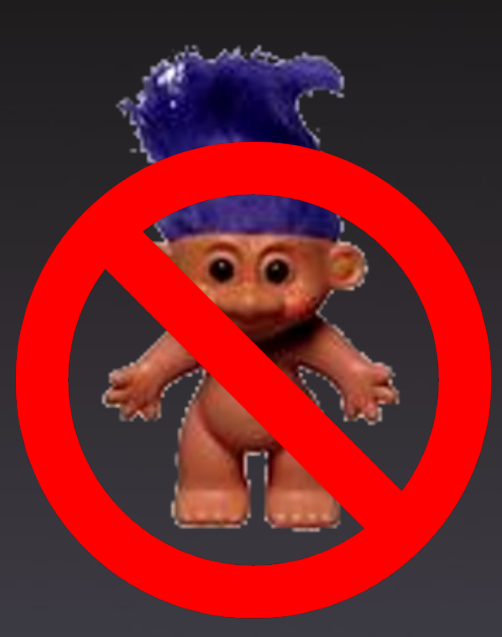

# Managing Your Code

#### *Launchpad and BZR*

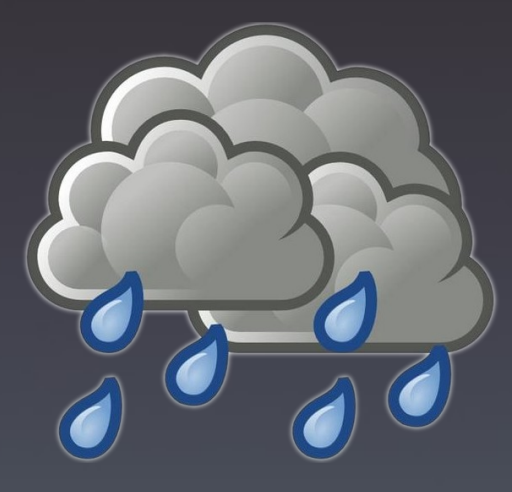

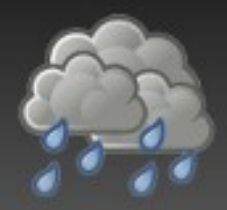

- The Drizzle community focal-point
	- <sup>−</sup> http://launchpad.net/drizzle
- Join the drizzle-developers team:
	- <sup>−</sup> http://launchpad.net/~drizzle-developers
	- <sup>−</sup> Once on the team, you'll be able to push BZR branches to the main Drizzle code repository

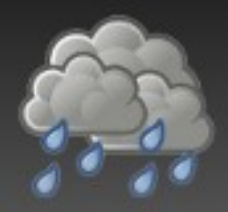

### Launchpad.net

- Code management
- Task (blueprint) management
- Bug reporting
- Translations (Rosetta)
- FAQ functionality
	- <sup>−</sup> http://www.joinfu.com/2008/08/a-contributors-guideto-launchpadnet-part-1-getting-started/
	- <sup>−</sup> http://www.joinfu.com/2008/08/a-contributors-guideto-launchpadnet-part-2-code-management/

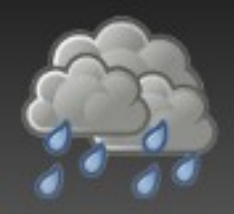

# Understanding how BZR isn't SVN

- Drizzle developers use BZR for source control
- It's a *distributed* version control system
- It's NOT subversion, and takes some getting used to
	- <sup>−</sup> But it's easy to use once you get used to it ;)
- Remember, there is no spoon "central sources"
- Code lives in branches
- Branches live in a repository

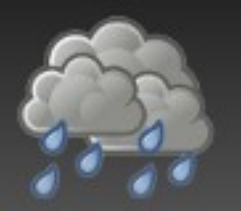

 You create a branch on your local workstation by *branching* an existing branch:

#### bzr branch lp:drizzle working

- What does the above do?
	- <sup>−</sup> Creates a local (to your workstation) branch called *working* which is *derived* from the development series' default branch on Launchpad.net
	- <sup>−</sup> FYI: development series default branch is called *trunk*
	- <sup>−</sup> FYI: there is another series on Launchpad.net called *staging*. We push code to *staging* before it goes into *trunk*.

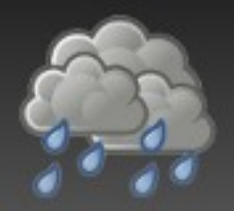

- You make changes to your local branch with an editor, just like any other source control system
- If you add a new file to the source code, you must tell BZR that you've done so:
- bzr add drizzled/my\_new\_file.cc
- The above would tell bzr to add the file *my\_new\_file.cc* in the *drizzled* directory to source control

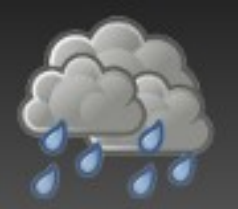

- When done making changes, commit them: bzr commit
- The above will commit your changes to source control and open up your default editor so that you can type a comment describing your changes
- When you save and close your editor, a *changeset* will be produced and saved by BZR

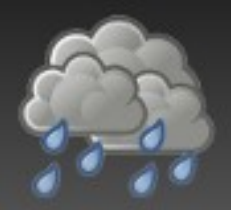

- When you bzr commit, you are committing your changes *locally*
	- <sup>−</sup> You'll learn how to push those changes shortly...
- You can automatically add a comment to your commit (and not open an editor) with the -m option:
- bzr commit -m "Small changes to XXX"

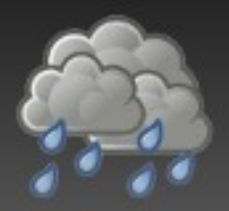

- Be as descriptive as possible for your commit comments
	- <sup>−</sup> Allows others to better understand your code
	- <sup>−</sup> They allow you to have a decent history of why you made certain changes
- Good comment:
	- <sup>−</sup> "Fix issue where xyz struct on little-endian machines was incorrectly stored to disk. Fixes Bug #221333"
- Bad comment:
	- <sup>−</sup> "Fixes endian"

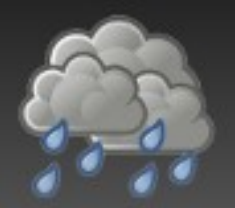

- Must be a member of the Drizzle Developers team
- You will *push* your branch up to Launchpad: bzr push lp:~\$user/drizzle/\$branchname
- Where \$user is your username *on Launchpad.net*
- Example of me pushing a branch called "timezones"

bzr push lp:~jaypipes/drizzle/timezones

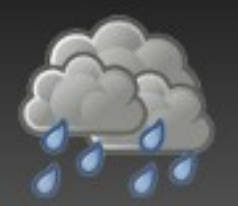

- Once a branch is pushed to Launchpad.net, you can give someone a link to it:
	- <sup>−</sup> http://code.launchpad.net/~\$user/drizzle/ *<u>Sbranchname</u>*
- Or...someone else can branch your published branch! Your friend does:
- bzr branch lp:~\$user/drizzle/\$branchname
- And branches your code...

# Proposing your branch for merging

- What good is your code if it lives all by itself?
- Get your code reviewed and merged into the "mainline"
- You must request your branch to be merged
- Go to your branch on Launchpad.net:
	- <sup>−</sup> http://code.launchpad.net/~\$user/drizzle/ **\$branchname**

# Proposing your branch for merging

- Click "Propose for merging into another branch"
- Select lp:drizzle
- Write a comment about the code in your branch
- Click Propose Merge button
- Email sent to drizzle-developers to review your code
- Code review done online
	- <sup>−</sup> Don't worry, we don't bite :)

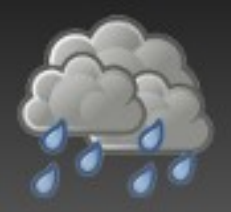

- Launchpad Blueprints are a way to track progress on tasks you work on
- Create detailed blueprints for stuff you work on and you can:
	- <sup>−</sup> Assign the blueprint to yourself
	- <sup>−</sup> Link your branch to the blueprint
	- <sup>−</sup> Track progress of your work on a task
	- <sup>−</sup> Request mentoring on your task
	- <sup>−</sup> Offer mentoring to someone else!

#### Inside the Code

#### *Overview of the Drizzle Code Base*

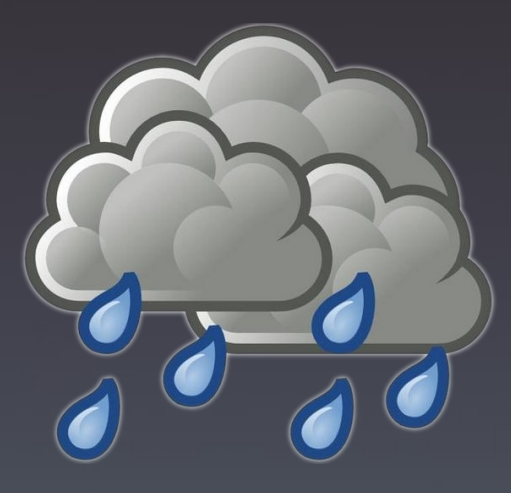

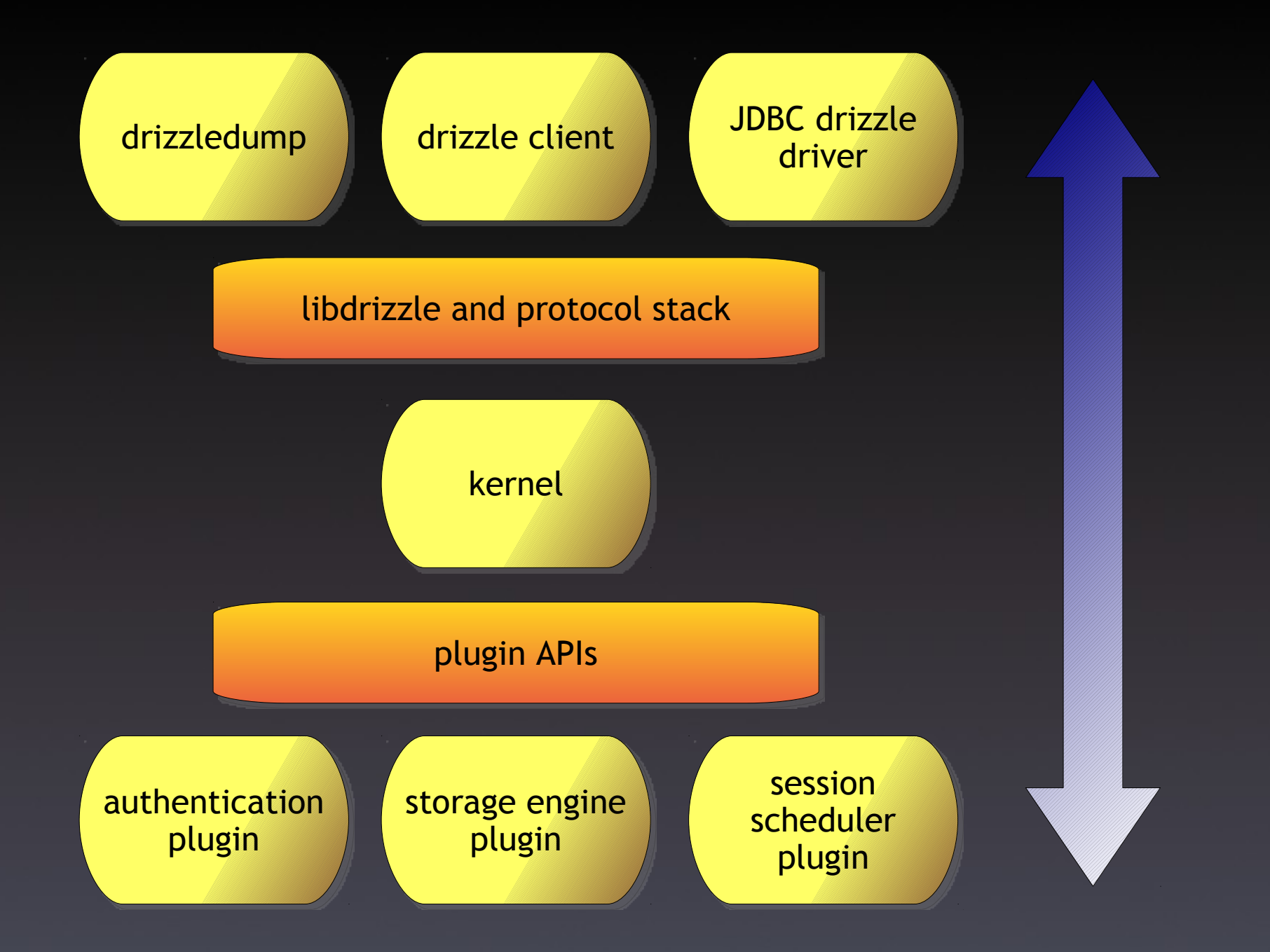

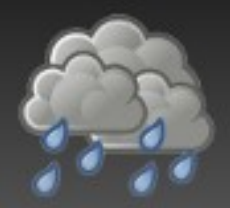

### Directory organization

#### /client

- <sup>−</sup> Client programs (drizzle.cc, drizzledump.cc etc)
- / config
	- <sup>−</sup> Scripts such as autorun.sh for the build process

#### /extra

- <sup>−</sup> Contains my\_print\_defaults.cc
- <sup>−</sup> Will be going away
- /gnulib
	- <sup>−</sup> Portability headers

# Directory organization (cont'd)

- /mystrings
	- <sup>−</sup> Character set handling library
	- <sup>−</sup> Comes from MySQL's strings directory
	- <sup>−</sup> May go away with move to full C++ UTF8
- /mysys
	- <sup>−</sup> MySQL portability/system library
	- <sup>−</sup> Many things removed from original MySQL mysys library
	- <sup>−</sup> You should take care when using any function in here
		- Check for a standard library prototype first!

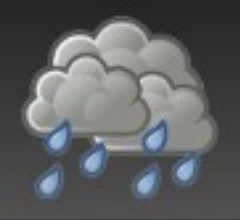

# Directory organization (cont'd)

- /support-files
	- <sup>−</sup> Various utility scripts
- / tests
	- <sup>−</sup> Unit and functional test cases and suites
	- <sup>−</sup> As a contributor, you will want to familiarize yourself with this directory! :)
- /drizzled
	- <sup>−</sup> ALL kernel code
	- <sup>−</sup> Optimizer, parser, runtime, plugin *API*s

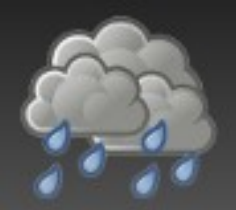

# /drizzled (kernel code)

- /drizzled/atomic
	- <sup>−</sup> Portable C++ atomic<> implementation
- /drizzled/message
	- <sup>−</sup> Google Protobuffer proto definitions
- /drizzled/utf8
	- <sup>−</sup> C++ UTF8 thin library
- /drizzled/util
	- <sup>−</sup> Bits and pieces of utility code

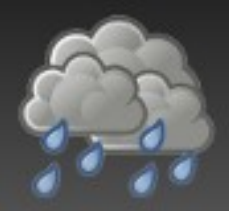

# /drizzled (cont'd)

- /drizzled/plugin
	- <sup>−</sup> Plugin base interface class definitions
- /drizzled/item
	- <sup>−</sup> Item derived classes
- /drizzled/field
	- <sup>−</sup> Field storage classes
- /drizzled/function
	- <sup>−</sup> Built-in SQL functions

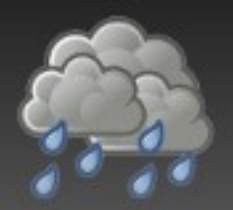

# /plugin (module code)

- Lots of plugin examples and default implementations
	- <sup>−</sup> Authentication
	- <sup>−</sup> Replication
	- <sup>−</sup> Serial event log writing
	- <sup>−</sup> Logging
	- <sup>−</sup> Session scheduling
	- <sup>−</sup> Pluggable functions
	- <sup>−</sup> Storage engines

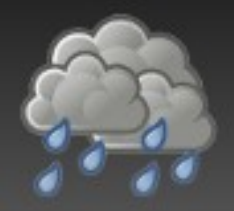

- BSD licensed, written in pure C by Eric Day
- Client/server communication protocol
- Clean, stack-based approach
	- <sup>−</sup> http://launchpad.net/libdrizzle
- Requirement for developing Drizzle: bzr branch lp:libdrizzle libdrizzle cd libdrizzle; ./config/autorun.sh; ./configure make && make check sudo make install

#### A Word About Style

#### *Consistent Rules for Coding*

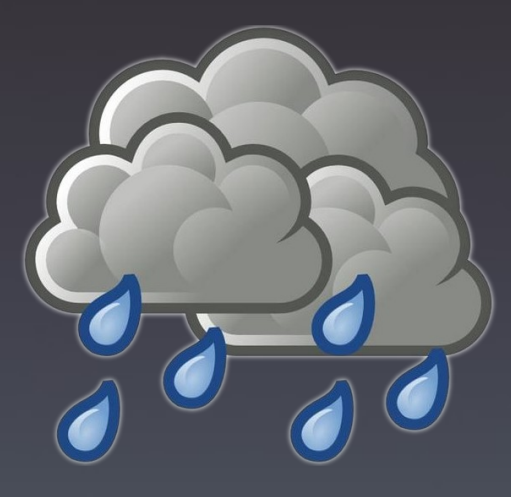

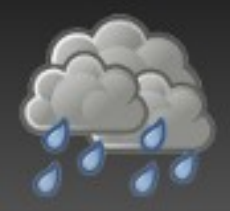

- Yes, these are enforced in code review... :)
- Consistency is the key
- Nobody agrees with all of the style, but everyone should follow it
- Otherwise the code is very difficult to navigate
- No TABs
- TABs should be expanded as spaces
- 2 space indentation

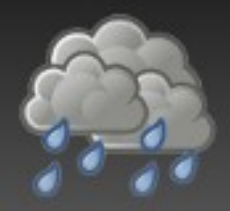

- Pascal casing, no underscores
- Inconsistent in code...cleanup underway
- CORRECT:
- class MyClassName;
- **· INCORRECT:**
- class My\_Class\_Name;
- **· INCORRECT:**

class MY\_CLASS\_NAME;

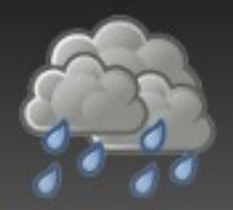

- Camel casing, no underscores
- Inconsistent in code...cleanup underway
- CORRECT:
- int getSomeValue();
- **· INCORRECT:**

int get\_some\_value();

**· INCORRECT:** 

int GetSomeValue();

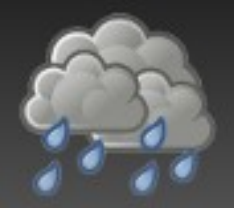

- Keep class member variable *protected* or *private* unless there is a good reason not to
- Write *public* accessors and setters for these member variables
- General rules of class design:
	- <sup>−</sup> Only expose the classes' API
	- <sup>−</sup> Only expose what is necessary to expose
	- <sup>−</sup> Keep private as much as possible

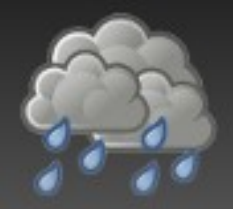

Assignment

- Zero spaces before assignment operator
- One and only one space afterwards
- CORRECT:
- uint32\_t my\_counter= 0;
- **· INCORRECT:**

uint32\_t my\_counter = 0;

**· INCORRECT:** 

uint32\_t my\_counter= 0;

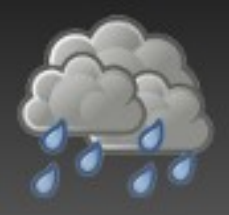

**Comparison** 

- One and only one space before and after comparison operator
- CORRECT:
- if  $(my\_counter == 1)$
- **· INCORRECT:**
- if (my\_counter==1)
- **· INCORRECT:**
- if ( my\_counter== 1 )

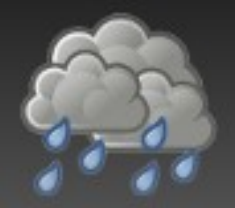

- Braces should be on their own line
- *else* should be on its own line
- CORRECT:

```
if (my\_counter == 1){
  // do something
}
• INCORRECT:
```

```
if (my_{\text{c}} counter == 1) {
  // do something
}
```
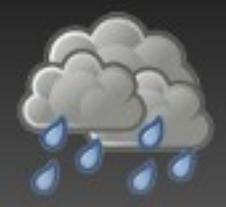

#### Braces (cont'd)

- Classes and namespaces follow same standard
- Same with switch!
- CORRECT:

class MyClass :public SomeOtherClass { private: int my\_counter; }; **· INCORRECT:** 

class MyClass :public SomeOtherClass { private: int my\_counter; };

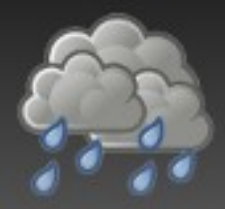

If in doubt...

#### Check the Wiki:

#### http://drizzle.org/wiki/Coding\_Standards

#### Under the Hood

#### *Kernel Code Walk-through*

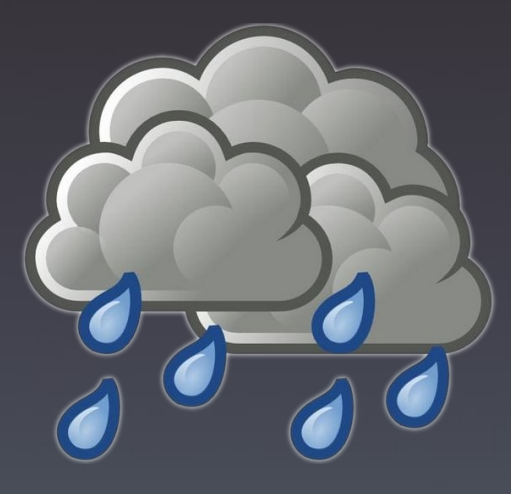

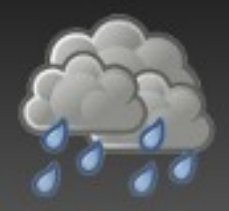

#### Drizzle kernel

- Written in C++
	- <sup>−</sup> Not C, Not C+
- Responsible for the "runtime" and coordinating communication between various plugins, clients, and itself
- Big parts:
	- <sup>−</sup> Session handling
	- <sup>−</sup> SQL statement parsing and optimization
	- <sup>−</sup> Execution of parsed statements
	- <sup>−</sup> Registering and communicating with plugins

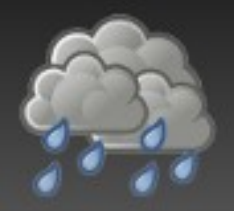

- Session != OS Thread
- Represents the series of SQL commands received from a client
- Currently under heavy refactoring
	- <sup>−</sup> So don't assume anything about it!
- Defined in /drizzled/session.h
- Contains its own separate memory area, called a mem\_root, for memory allocated that lives for the lifetime of the Session object

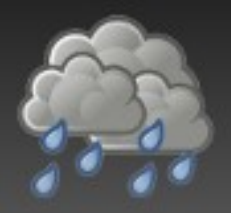

- Sessions are allocated in handle\_connections\_sockets()
	- <sup>−</sup> see /drizzled/drizzled.cc
- Session pointer is passed to create\_new\_thread(Session \*)
	- <sup>−</sup> see /drizzled/drizzled.cc
- Session pointer is passed to the registered session scheduler via scheduler.add\_connection(Session \*)
	- <sup>−</sup> Session scheduler then is responsible for it...

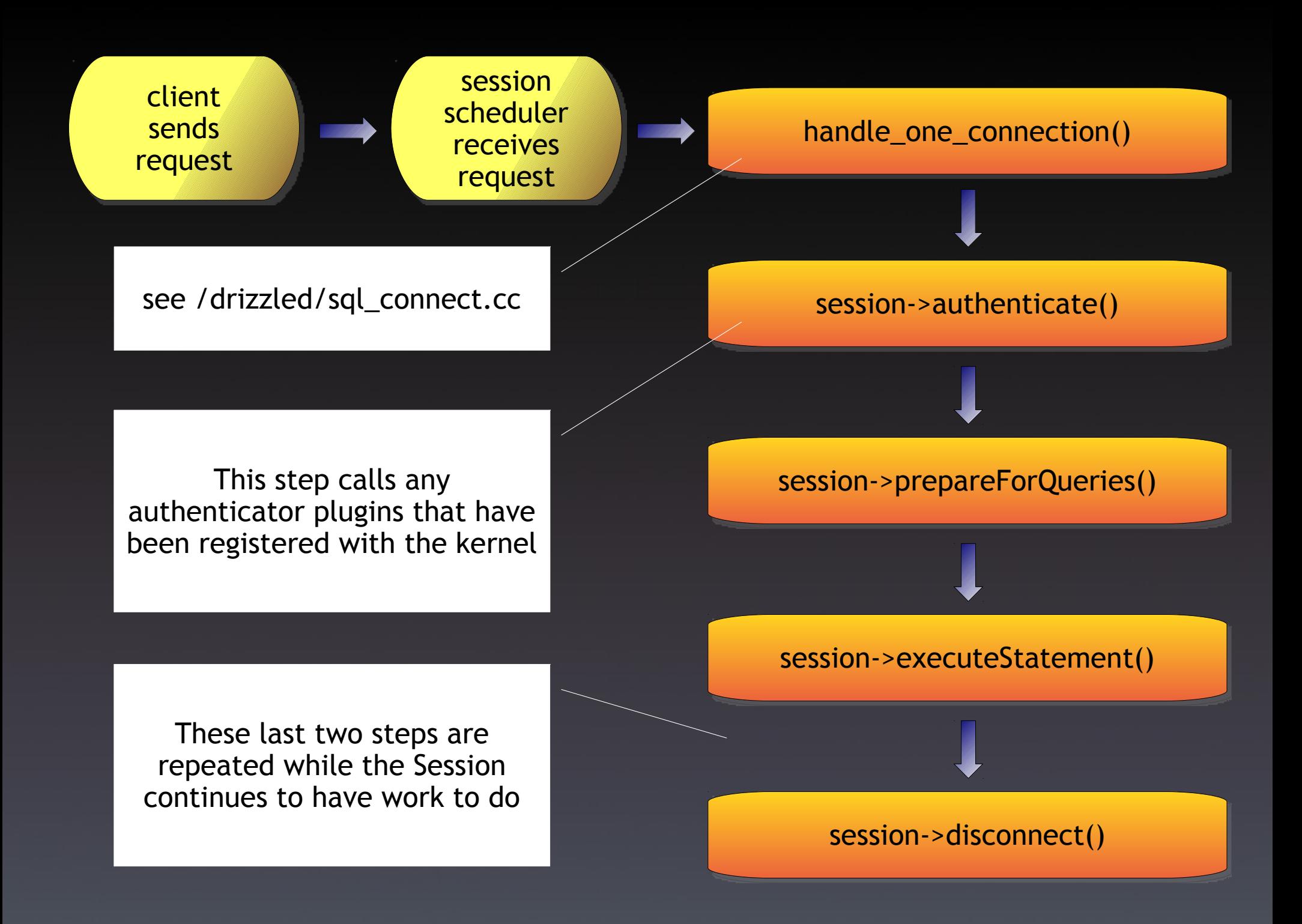

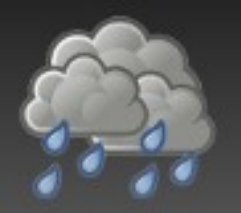

- Lots 'o stuff happening
- Depends on the command received from the client
- Eventually, the mysql\_execute\_command() function is reached, which dispatches the execution to the drizzled::Statement subclass created in the parser
	- <sup>−</sup> Command is an integer SQLCOM\_XXX
	- <sup>−</sup> See /drizzled/sql\_parse.cc
- The actual drizzled::Statement subclass has its execute() method called

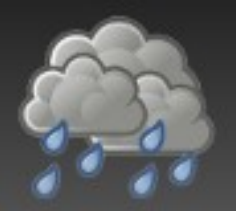

- Most SQLCOM XXX commands have a corresponding string of SQL text passed to the execute\_sqlcom\_xxx() method
- This string must be parsed
- Grammar stored in a Yacc file
	- <sup>−</sup> see /drizzled/sql\_yacc.yy
- DRIZZLEparse() and DRIZZLElex() are the two functions which handle parsing
	- <sup>−</sup> see /drizzled/sql\_parse.cc
	- <sup>−</sup> see /drizzled/sql\_lex.cc

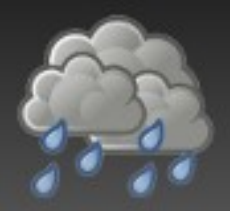

# Parsing (cont'd)

- The parsing process actually does a lot more than just lex and parse the statement's SQL string
	- <sup>−</sup> This is unfortunate, because it makes modifying and modularizing the parser difficult
	- <sup>−</sup> Work is underway to address this
- The parsing process allocates a series of Item class objects, and constructs a LEX object which represents the parsed statement
- The LEX *is not* an abstract syntax tree, nor is it a compiled execution plan

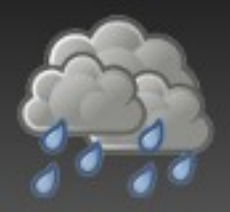

- After the LEX is constructed, it may go through some post-processing (particularly in the case of a SELECT statement)
- The LEX is eventually tacked onto the Session so that routines processing the statement can refer to its parsed structure
	- <sup>−</sup> see /drizzled/sql\_lex.h
	- <sup>−</sup> see /drizzled/sql\_lex.cc
- . After this point, the type of command being executed determines what happens next...

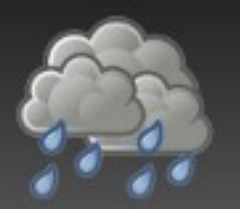

• Here is the some code from mysql\_execute\_command()

lex->statement->execute();

- The lex->statement is the object that is a subclass of drizzled::Statement that is built in the parser
- Each execute() method of the Statement classes executes a different code path – for SELECT, the exec\_sqlcom\_select() method is invoked

# Optimization of SELECT statements

- During execution of SELECT statements, the optimizer "module" is called
	- <sup>−</sup> It's not really a module, more of a loose collection of classes and functions in /drizzled/optimizer/
	- <sup>−</sup> See /drizzled/sql\_select.cc
	- <sup>−</sup> See /drizzled/join.cc
	- <sup>−</sup> See /drizzled/optimizer/range.cc
- The Join class is the dominant class used in the optimizer's routines
- There is also a JoinTab class which contains information about the tables in a SQL join

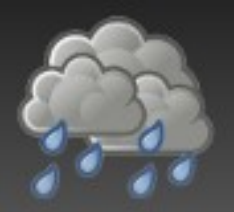

- It may not be obvious by looking at the code, but the Join class' responsibility is to query the storage engine (plugin::StorageEngine and plugin::Cursor) and determine how best to perform the nested loops join algorithm
- In other words, determine the best access plan to the data in the storage engine
	- <sup>−</sup> choose\_plan():/drizzled/join.cc
	- <sup>−</sup> best\_access\_path():/drizzled/join.cc
	- <sup>−</sup> Join::prepare(), Join::optimize()

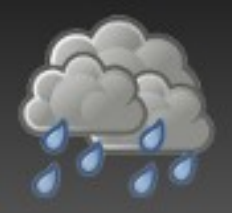

- Nested loops join algorithm
- Implemented using the READ\_RECORD struct and a set of routines in /drizzled/sql\_select.cc
	- <sup>−</sup> join\_read\_system()
	- <sup>−</sup> join\_read\_const()
	- <sup>−</sup> join\_read\_key(), etc...
- Think of READ\_RECORD as a rudimentary cursor over the storage engine's raw records
- READ RECORD has a variable read\_record of type pointer to function, which controls reading
	- <sup>−</sup> See /drizzled/records.cc

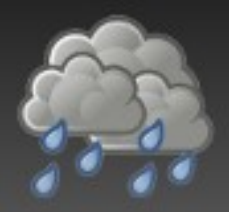

- plugin:: Registry singleton
	- <sup>−</sup> see /drizzled/plugin/registry.cc
- Allows plugins to register with the kernel as responders to some type of event
- Each plugin defines an init function which is passed to the plugin::Registry during registration
- This function is called when the kernel "spools up" the plugins on startup

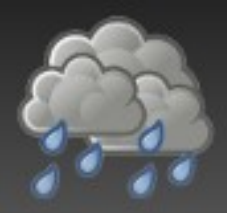

- Depending on the plugin, the interface (API) between the plugin and the kernel may be messy
- We're working on cleaning up all of these APIs
- We're moving towards having plugins communicate with the kernel via GPB messages and not passing internal structure pointers back and forth
	- <sup>−</sup> Example: The transaction log
	- <sup>−</sup> see /plugin/transaction\_log/\*
	- <sup>−</sup> see /drizzled/transaction\_services.cc

# Easy First Steps

#### *Where to start?*

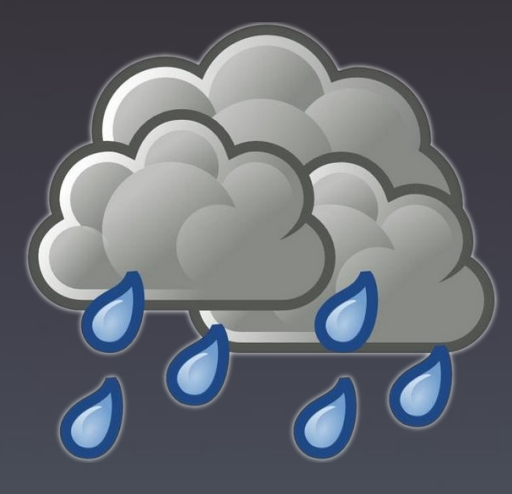

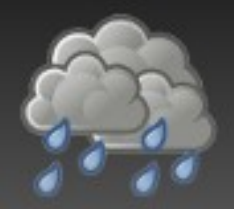

#### don't dig too deep!

- It's best to start with small, attainable goals
- Very easy to go down "ratholes" in the code
- Have clear, well-defined tasks
- Stay out of the optimizer until you've coded on Drizzle for >3 months ;)
- Lots of little tasks that make it easy to get your feet wet and feel like you've gotten stuff accomplished...

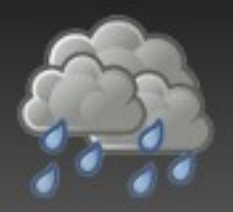

- Refactoring and code cleanup
	- <sup>−</sup> Replacing custom code with STL or libc
	- <sup>−</sup> Cleaning up style and indentation problems
- Documenting the large parts of the source code which are undocumented
	- <sup>−</sup> Great way to learn the source code without altering
- Creating test cases
	- <sup>−</sup> Look at where the source code is weak on test coverage: http://drizzle.org/lcov/
	- <sup>−</sup> Work on creating tests to cover missing spots or remove dead code